# **JX2-ID8**

# Peripheriemodul

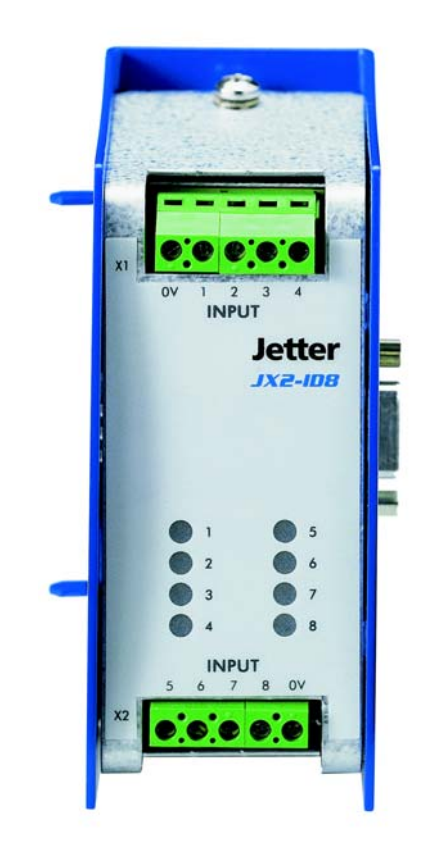

# Betriebsanleitung

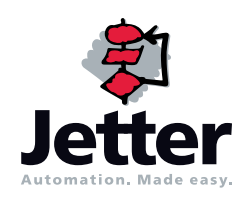

Auflage 3.02.1

Die Firma Jetter AG behält sich das Recht vor, Änderungen an ihren Produkten vorzunehmen, die der technischen Weiterentwicklung dienen. Diese Änderungen werden nicht notwendigerweise in jedem Einzelfall dokumentiert.

Dieses Handbuch und die darin enthaltenen Informationen wurden mit der gebotenen Sorgfalt zusammengestellt. Die Firma Jetter AG übernimmt jedoch keine Gewähr für Druckfehler oder andere Fehler oder daraus entstehende Schäden.

Die in diesem Buch genannten Marken und Produktnamen sind Warenzeichen oder eingetragene Warenzeichen der jeweiligen Titelhalter.

## **So können Sie uns erreichen**

Jetter AG Gräterstraße 2 D-71642 Ludwigsburg **Germany** 

Telefon - Zentrale: ++49 7141/2550-0 Telefon - Vertrieb: ++49 7141/2550-433 Telefon - Technische Hotline: ++49 7141/2550-444

Telefax: 07141/2550-484 E-Mail - Vertrieb: [sales@jetter.de](mailto:sales@jetter.de) E-Mail - Technische Hotline: [hotline@jetter.de](mailto:hotline@jetter.de) Internetadresse:<http://www.jetter.de>

## **Diese Betriebsanleitung gehört zum JetWeb-Modul JX2-ID8:**

Vom Kunden einzutragen: Typ: Serien-Nr.: Baujahr: Auftrags-Nr.: Inventar-Nr.: Ort der Aufstellung:

© Copyright 2007 by Jetter AG. Alle Rechte vorbehalten.

## **Bedeutung der Betriebsanleitung**

Die Betriebsanleitung ist Bestandteil des Moduls JX2-ID8 und

- immer, also bis zur Entsorgung des Moduls JX2-ID8, griffbereit aufzubewahren.
- bei Verkauf, Veräußerung oder Verleih des Moduls JX2-ID8 weiterzugeben.

Wenden Sie sich unbedingt an den Hersteller, wenn Sie etwas aus der Betriebsanleitung nicht eindeutig verstehen.

Wir sind dankbar für jede Art von Anregung und Kritik von Ihrer Seite und bitten Sie, diese uns mitzuteilen bzw. zu schreiben. Dieses hilft uns, die Handbücher noch anwenderfreundlicher zu gestalten und auf Ihre Wünsche und Erfordernisse einzugehen.

Fehlende oder unzureichende Kenntnisse der Betriebsanleitung führen zum Verlust jeglicher Haftungsansprüche gegen die Firma Jetter AG. Dem Betreiber wird deshalb empfohlen, sich die Einweisung der Personen schriftlich bestätigen zu lassen.

## **Symbolerklärung**

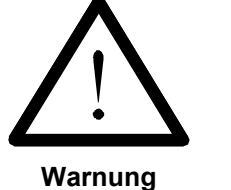

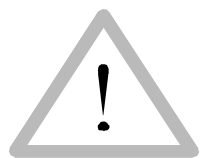

**Vorsicht**

Sie werden auf eine mögliche drohende Gefährdung hingewiesen, die zu schweren Körperverletzungen oder zum Tode führen kann.

Sie werden auf eine mögliche drohende Gefährdung hingewiesen, die zu leichten Körperverletzungen führen kann. Dieses Signal finden Sie auch für Warnungen vor Sachschäden.

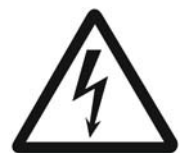

**Warnung**

Sie werden auf Lebensgefahr durch hohe Betriebsspannung und Stromschlag hingewiesen.

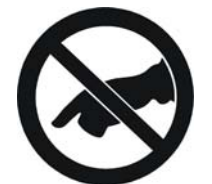

**Warnung**

Sie werden auf eine mögliche drohende Gefährdung bei Berühren hingewiesen, die zu schweren Körperverletzungen oder zum Tode führen kann.

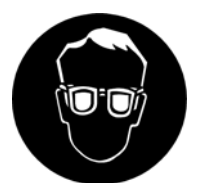

Sie werden angewiesen, eine Schutzbrille zu tragen. Bei Nichtbefolgung kann es zu Körperverletzungen kommen.

**Warnung**

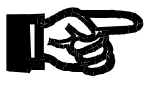

**Wichtig**

Sie werden auf eine mögliche drohende Situation hingewiesen, die zu Schäden am Produkt oder in der Umgebung führen kann. Es vermittelt außerdem Bedingungen, die für einen fehlerfreien Betrieb unbedingt beachtet werden müssen.

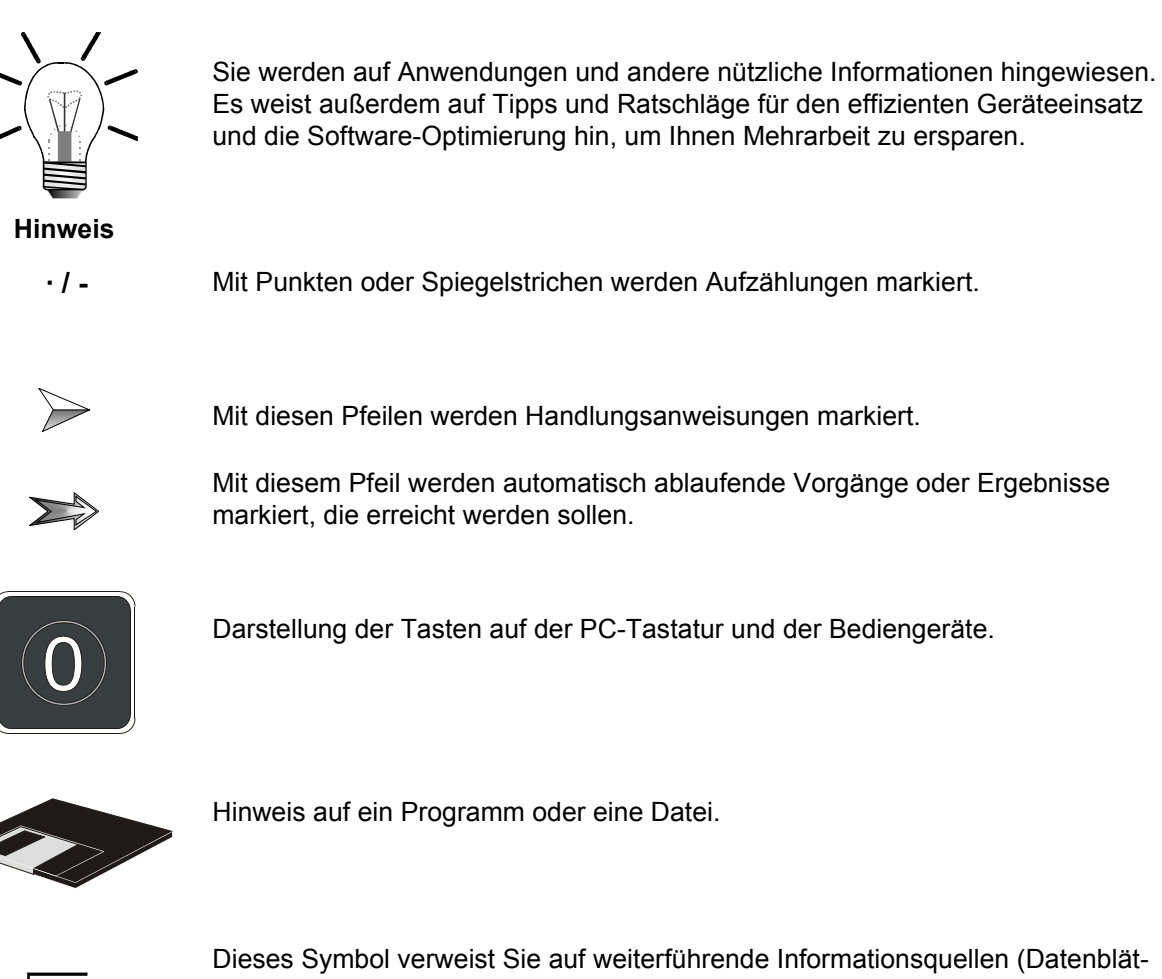

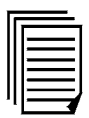

Dieses Symbol verweist Sie auf weiterführende Informationsquellen (Datenblätter, Literatur etc.) zu dem angesprochenen Thema, Produkt o.ä. Ebenso gibt dieser Text hilfreiche Hinweise zur Orientierung im Handbuch.

## **[Inhalt](#page-8-0)**

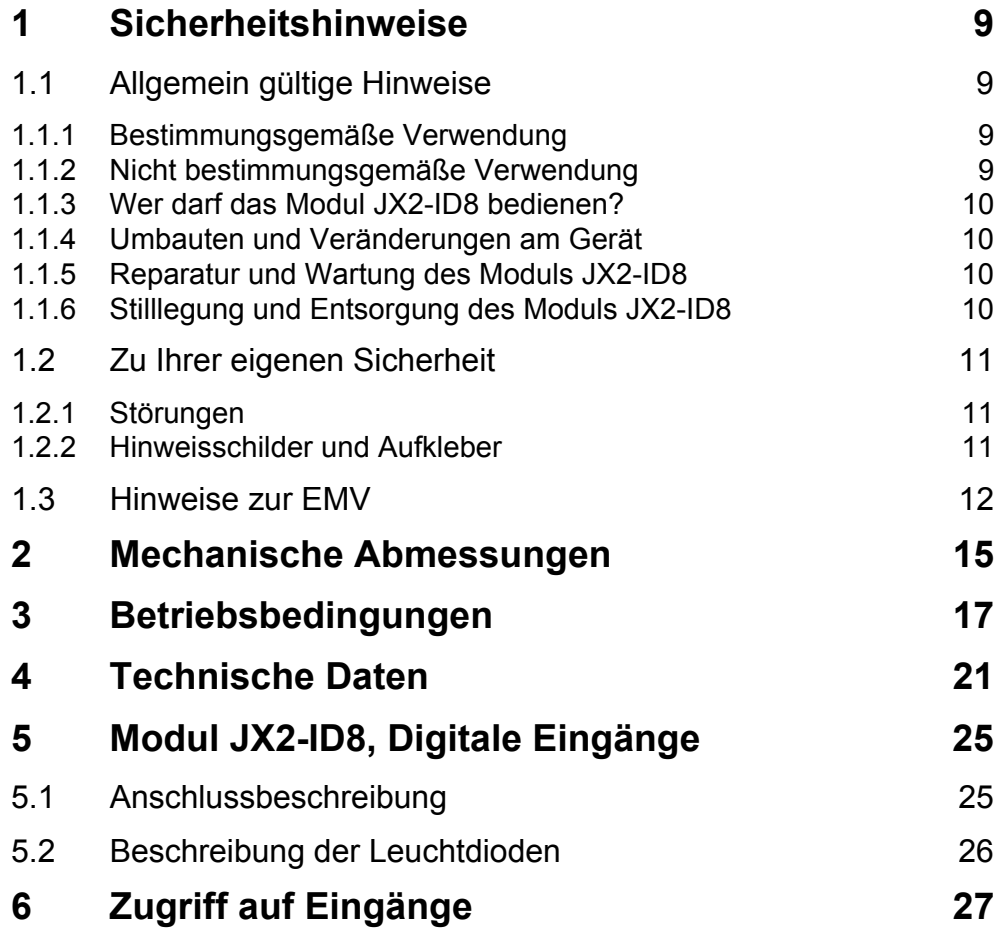

## <span id="page-8-0"></span>**Inhalt 1 Sicherheitshinweise**

## <span id="page-8-1"></span>**1.1 Allgemein gültige Hinweise**

Das Modul JX2-ID8 erfüllt die geltenden Sicherheitsbestimmungen und Normen. Auf die Sicherheit der Anwender wurde besonderer Wert gelegt.

Für den Anwender gelten selbstverständlich die:

- einschlägigen Unfallverhütungsvorschriften;
- allgemein anerkannten sicherheitstechnischen Regeln;
- EG-Richtlinien oder sonstige länderspezifische Bestimmungen.

### <span id="page-8-2"></span>**1.1.1 Bestimmungsgemäße Verwendung**

Die bestimmungsgemäße Verwendung beinhaltet das Vorgehen gemäß Betriebsanleitung.

Das Modul JX2-ID8 ist als Peripheriemodul am Jetter Systembus anschließbar. Es hat 8 digitale Eingänge.

Mit Spannung versorgt wird das Modul JX2-ID8 über den Jetter Systembus, d.h. bei der zentralen Anordnung des JX2-ID8 durch das Grundgerät, die Steuerung. Bei der dezentralen Anordnung des JX2-ID8 durch das Netzteil JX2-PS1.

Die Versorgungsspannung des Moduls JX2-ID8 ist DC 5 V. Diese Betriebsspannung fällt unter die Kategorie SELV (safety extra low voltage). Das Modul JX2-ID8 fällt also nicht unter die EG-Niederspannungsrichtlinie.

Das Modul JX2-ID8 darf nur innerhalb der Grenzen der angegebenen Daten betrieben werden, siehe [Kapitel 4 "Technische Daten", Seite 21.](#page-20-1)

Das Modul JX2-ID8 wird zur Steuerung von Maschinen wie z. B. Förderanlagen, Produktionsanlagen, und Handling-Maschinen verwendet.

### <span id="page-8-3"></span>**1.1.2 Nicht bestimmungsgemäße Verwendung**

Verwenden Sie das Modul JX2-ID8 nicht in technischen System, für die eine hohe Ausfallsicherheit vorgeschrieben ist, wie z.B. bei Seilbahnen und Flugzeugen.

Soll das Modul JX2-ID8 bei Umgebungsbedingungen betrieben werden, die von den in [Kapitel 3 "Betriebsbedingungen", Seite 17,](#page-16-1) genannten abweichen, ist mit dem Hersteller vorher Rücksprache zu halten.

### <span id="page-9-0"></span>**1.1.3 Wer darf das Modul JX2-ID8 bedienen?**

Nur eingewiesene, geschulte und dazu beauftragte Personen dürfen das Modul JX2-ID8 bedienen.

Montage und Nachrüstung erfordern besondere Kenntnisse und dürfen nur von ausgebildetem Fachpersonal ausgeführt werden.

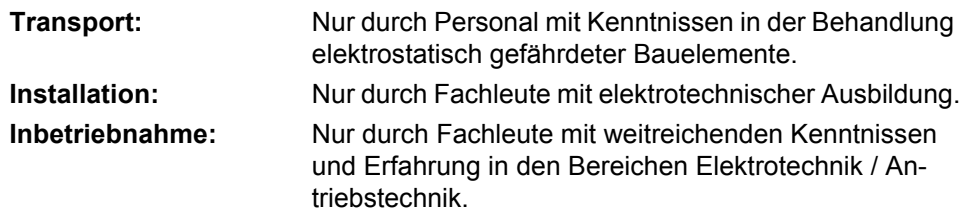

### <span id="page-9-1"></span>**1.1.4 Umbauten und Veränderungen am Gerät**

#### **Aus Sicherheitsgründen sind keine Umbauten und Veränderungen des Moduls JX2-ID8 und dessen Funktion gestattet.**

Nicht ausdrücklich durch den Hersteller genehmigte Umbauten am Modul JX2-ID8 führen zum Verlust jeglicher Haftungsansprüche gegen die Firma Jetter AG.

#### **Die Originalteile sind speziell für das Modul JX2-ID8 konzipiert. Teile und Ausstattungen anderer Hersteller sind von uns nicht geprüft und deshalb auch nicht freigegeben.**

Ihr An- und Einbau kann die Sicherheit und einwandfreie Funktion des Moduls JX2-ID8 beeinträchtigen.

Für Schäden, die durch die Verwendung von nicht originalen Teilen und Ausstattungen entstehen, ist jegliche Haftung durch die Firma Jetter AG ausgeschlossen.

### <span id="page-9-2"></span>**1.1.5 Reparatur und Wartung des Moduls JX2-ID8**

Reparaturen an dem Modul JX2-ID8 dürfen nicht vom Betreiber selbst durchgeführt werden. Das Modul JX2-ID8 enthält keine vom Betreiber reparierbaren Teile. Das Modul JX2-ID8 ist zur Reparatur an die Firma Jetter AG einzuschicken.

Das Modul JX2-ID8 ist wartungsfrei. Daher sind für den laufenden Betrieb keine Inspektions- und Wartungsintervalle nötig.

### <span id="page-9-3"></span>**1.1.6 Stilllegung und Entsorgung des Moduls JX2-ID8**

Für die Stilllegung und Entsorgung des Moduls JX2-ID8 gelten für den Standort der Betreiberfirma die Umweltrichtlinien des jeweiligen Landes.

## <span id="page-10-0"></span>**1.2 Zu Ihrer eigenen Sicherheit**

- $\rightarrow$ Trennen Sie das Modul JX2-ID8 vom Stromnetz, wenn Arbeiten zur Instandhaltung durchgeführt werden. Dadurch werden Unfälle durch elektrische Spannung und bewegliche Teile verhindert.
- $\sum$ Schutz- und Sicherheitseinrichtungen, wie die Schutzabdeckung und die Verkleidung des Klemmenkasten, dürfen in keinem Fall überbrückt oder umgangen werden.
- $\sum$ Demontierte Sicherheitseinrichtungen müssen vor Inbetriebnahme wieder angebracht und auf ihre ordnungsgemäße Funktion überprüft werden.

### <span id="page-10-1"></span>**1.2.1 Störungen**

che Benutzung.

- Melden Sie Störungen oder sonstige Schäden unverzüglich einer dafür  $\sum_{i=1}^{n}$ zuständigen Person.
- $\rightarrow$
- Sichern Sie das Modul JX2-ID8 gegen missbräuchliche oder versehentli-
- Reparaturen dürfen nur von qualifizierten Fachkräften durchgeführt wer- $\rightarrow$ den.

### <span id="page-10-2"></span>**1.2.2 Hinweisschilder und Aufkleber**

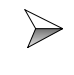

Beachten Sie unbedingt die Beschriftungen, Hinweisschilder und Aufkleber und halten Sie sie lesbar.

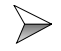

Erneuern Sie beschädigte oder unlesbare Hinweisschilder und Aufkleber.

## <span id="page-11-0"></span>**1.3 Hinweise zur EMV**

Die Störsicherheit einer Anlage verhält sich, wie die schwächste Komponente in der Anlage. Deshalb ist auch der Anschluss der Leitungen, bzw. die richtige Schirmung für die Störsicherheit wichtig.

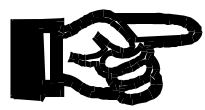

#### **Wichtig!**

Maßnahmen zur Erhöhung der Störsicherheit in Anlagen:

- $\rightarrow$ Das Modul JX2-ID8 auf eine Hutschiene EN 50022-35 x 7,5 montieren.
- Das Modul JX2-ID8 über den Jetter Systembus an eine Steuerung oder  $\rightarrow$ das Netzteil JX2-PS1 anschließen.
- Das Modul JX2-ID8 darf an den Systembus nur durch direktes Stecken an  $\rightarrow$ ein JX2-Modul (nicht über Kabel) angeschlossen werden. Die Weiterführung des Systembusses kann über Kabel geschehen.
- $\Rightarrow$ Beachten Sie die von der Firma Jetter AG erstellte Application Note 016 "EMV-gerechte Schaltschrankinstallation".

**Die folgenden Anweisungen sind ein Auszug aus der Application Note 016:**

Signal- und Leistungsleitungen grundsätzlich **räumlich trennen**. Wir emp- $\sum$ fehlen einen Abstand größer als 20 cm. Leitungskreuzungen sollten unter einem Winkel von 90° erfolgen.

 $\triangleright$ Für folgende Leitungen **sind** geschirmte Kabel zu verwenden: Analoge Leitungen, Datenleitungen, Motorleitungen von Wechselrichterantrieben (Servo-Endstufe, Frequenzumformer), Leitungen zwischen Komponenten und Entstörfilter, wenn das Entstörfilter nicht direkt an der Komponente platziert ist.

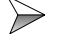

Schirm **beidseitig** auflegen.

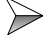

ten.

- Ungeschirmte Aderenden von geschirmten Leitungen möglichst kurz hal-
- $\Rightarrow$ Schirm **in seinem ganzen Umfang** hinter die Isolierung zurückziehen und ihn dann **großflächig** unter eine flächig geerdete Zugentlastung klemmen.

Bei Verwendung von Steckern:

 $\gg$ Der Schirm **muss** in seinem ganzen Umfang (niederohmig) unter die Schirmbefestigung der metallisierten Steckergehäuse bzw. der EMVgerechten Verschraubungen und großflächig unter eine Zugentlastung geklemmt werden.

Verwenden Sie nur metallisierte Stecker, zum Beispiel Sub-D mit metallisiertem Gehäuse. Auch hier ist auf direkte Verbindung der Zugentlastung mit dem Gehäuse zu achten (siehe [Abb. 1\)](#page-12-0).

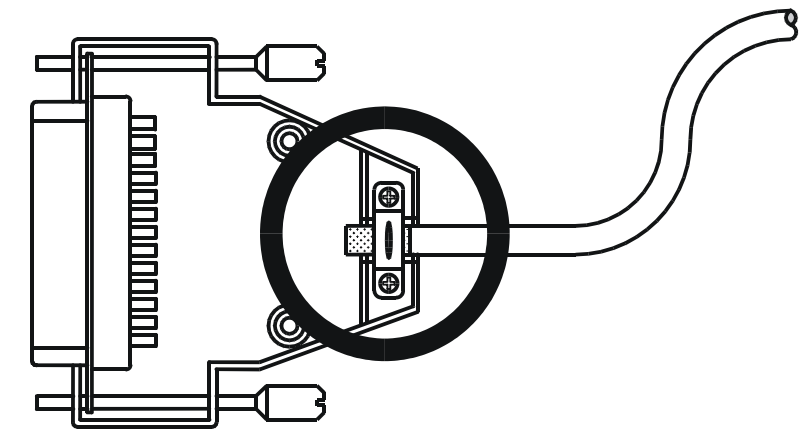

<span id="page-12-0"></span>**Abb. 1: EMV-konformer Schirmanschluss bei Sub-D-Steckern**

## <span id="page-14-0"></span>**2 Mechanische Abmessungen**

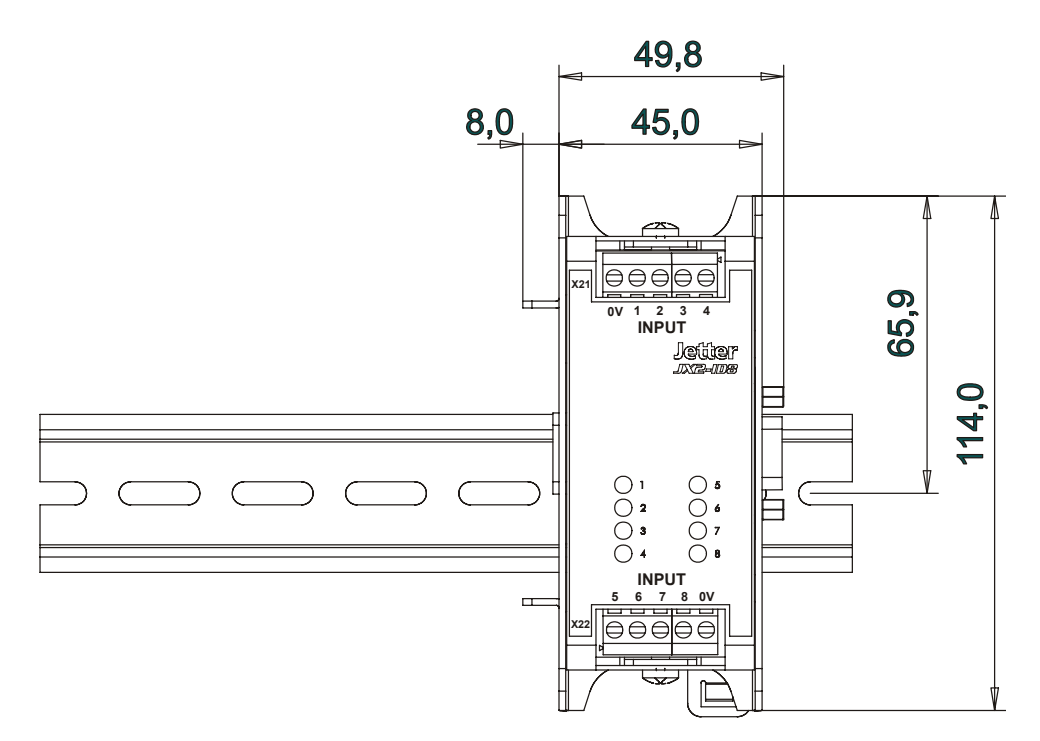

**Abb. 2: Frontansicht JX2-ID8**

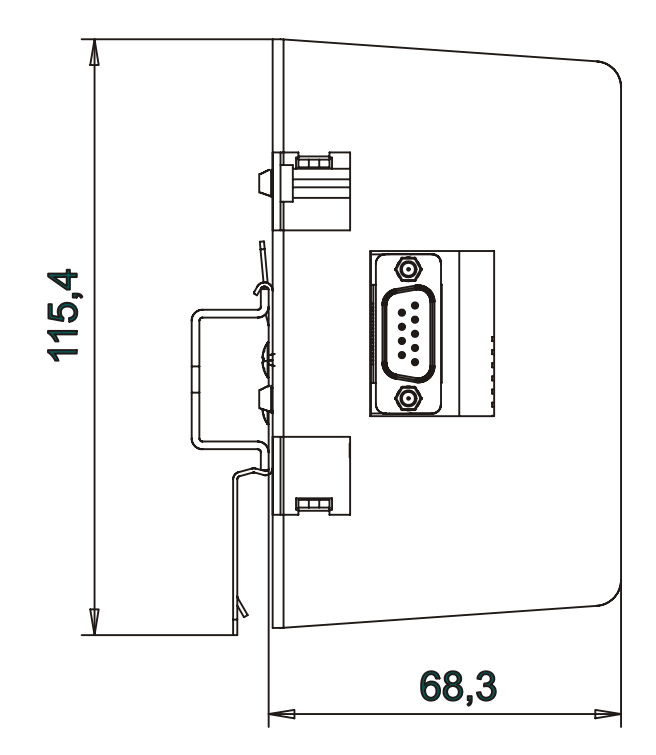

**Abb. 3: Seitenansicht JX2-ID8**

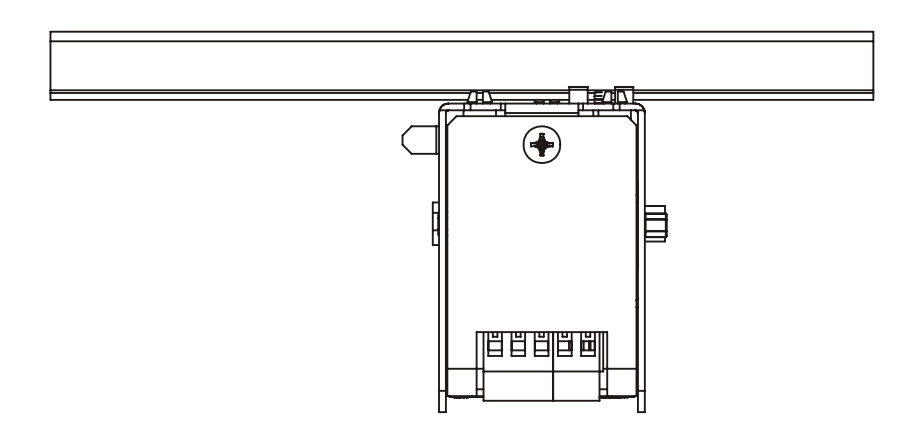

**Abb. 4: Aufsicht JX2-ID8**

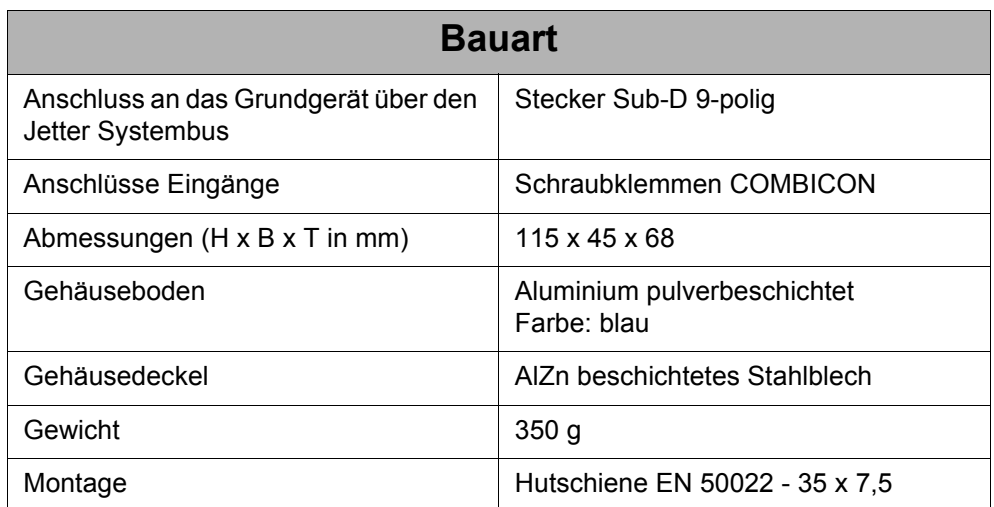

## <span id="page-16-1"></span><span id="page-16-0"></span>**3 Betriebsbedingungen**

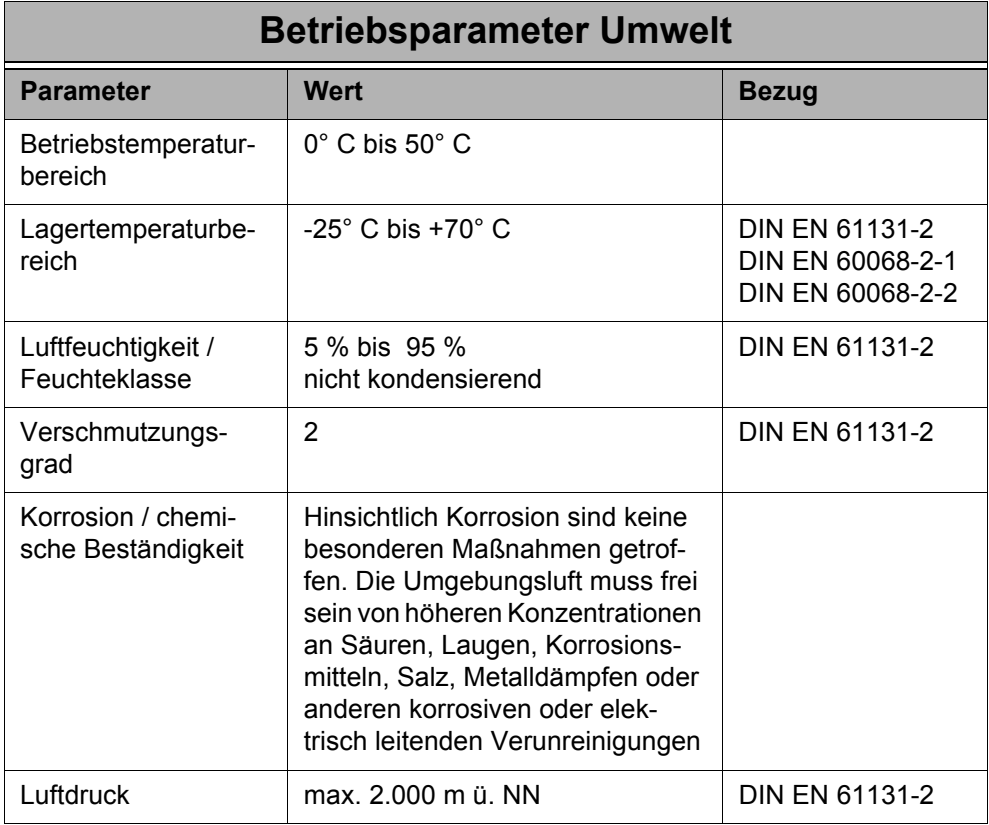

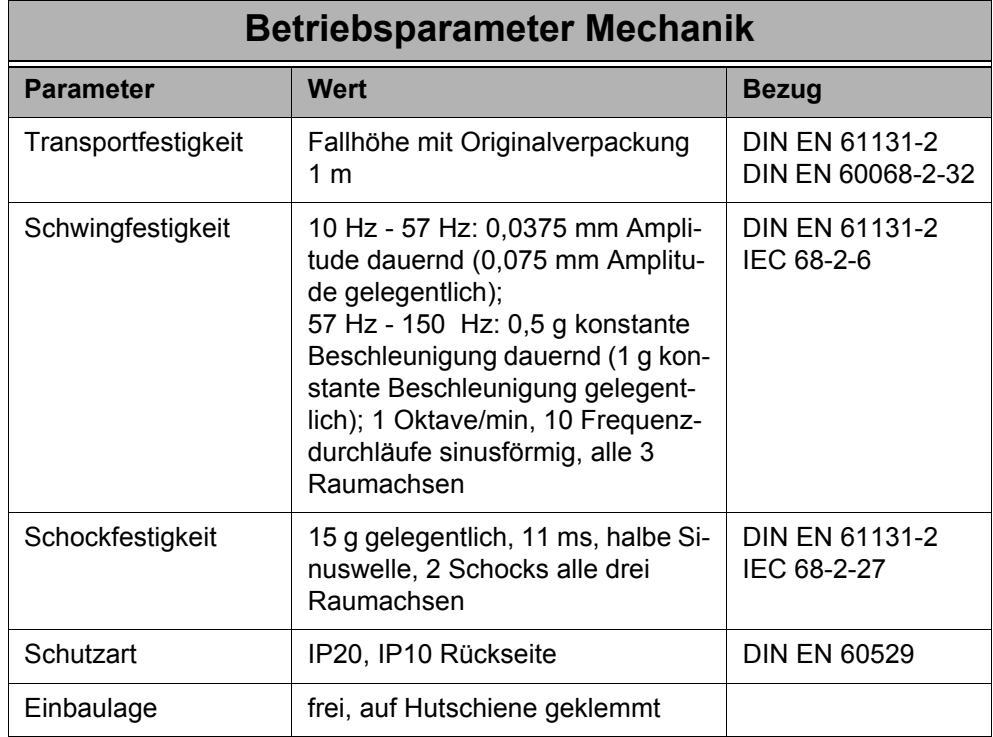

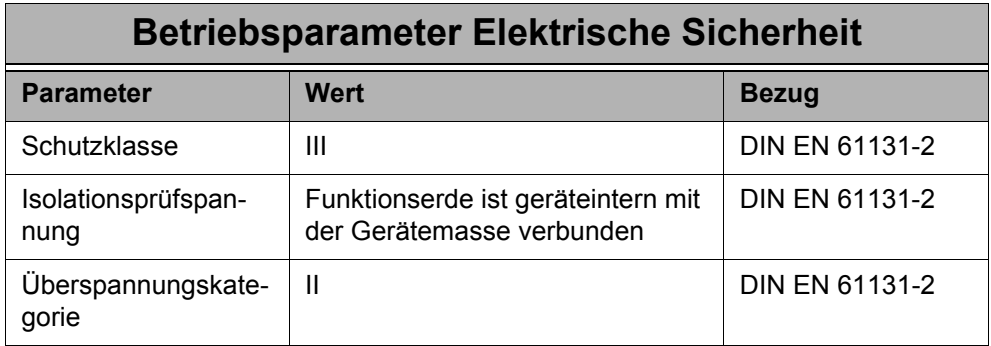

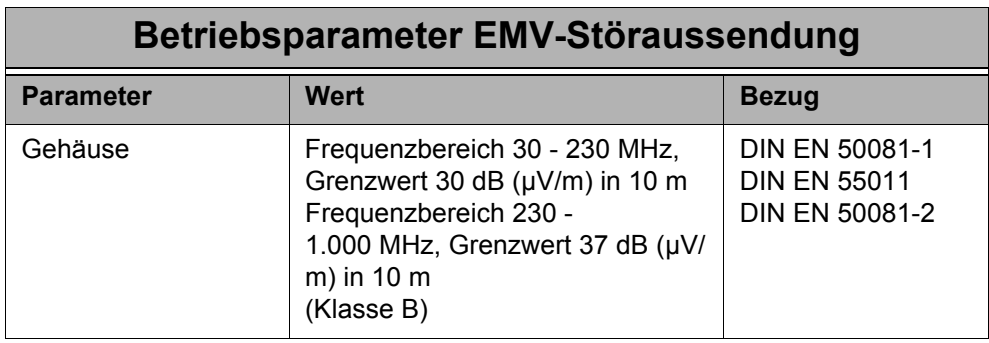

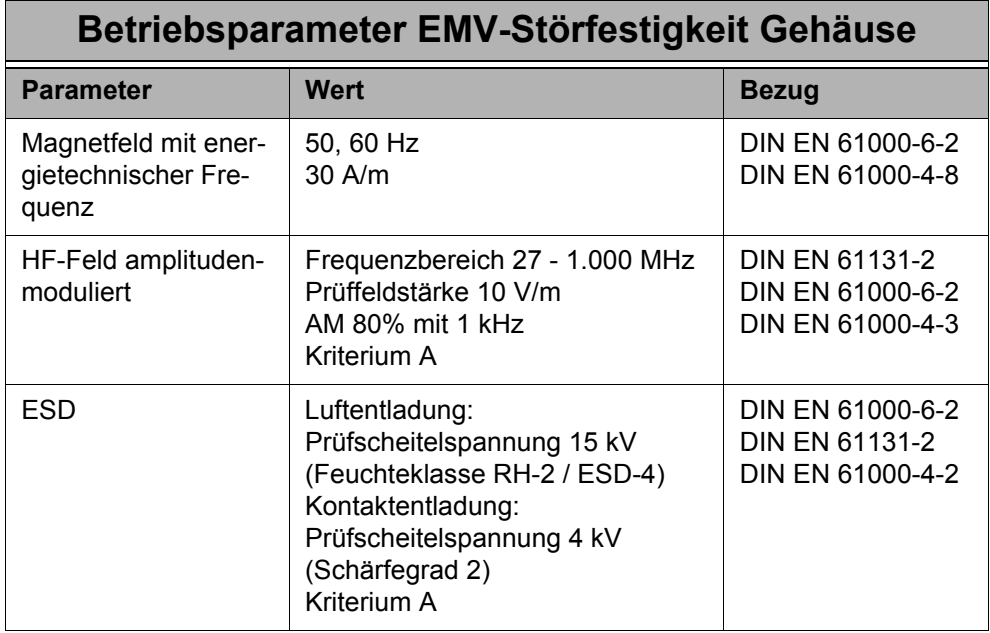

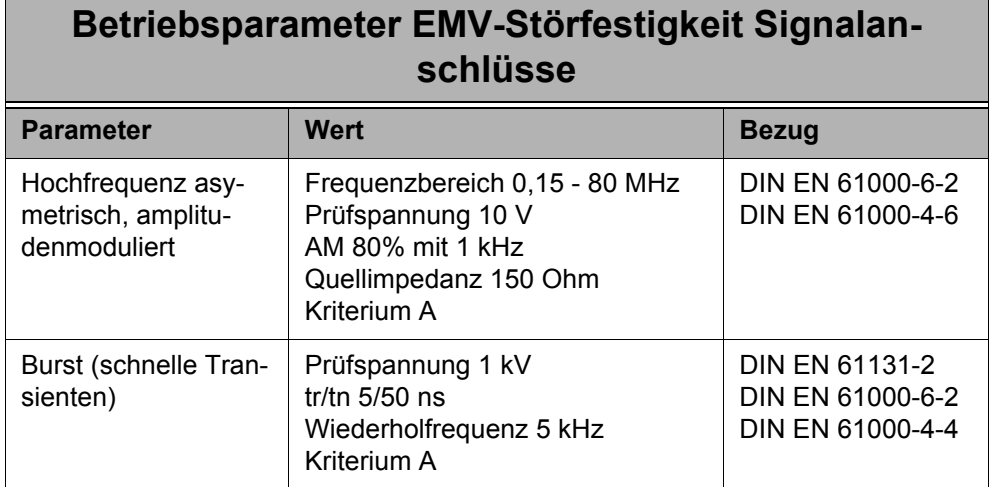

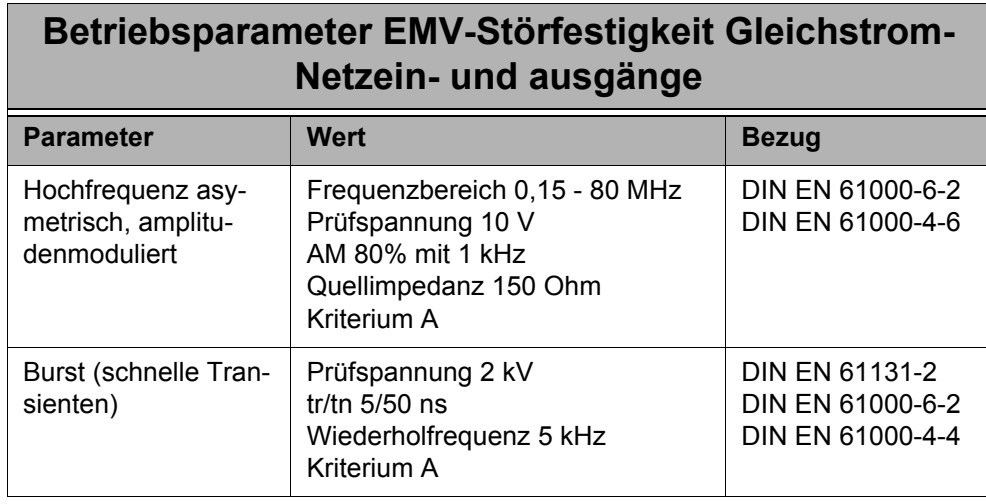

## <span id="page-20-1"></span><span id="page-20-0"></span>**4 Technische Daten**

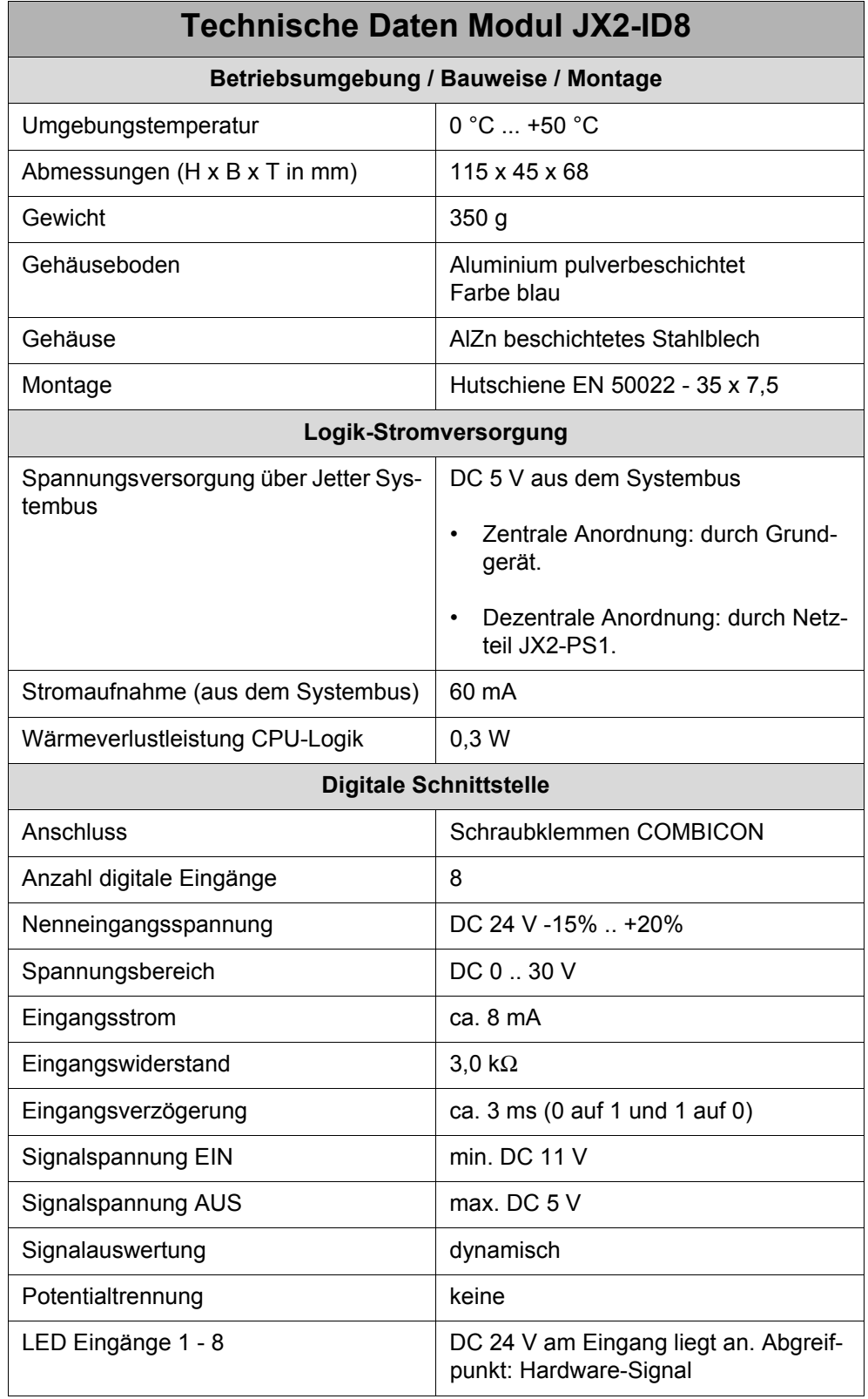

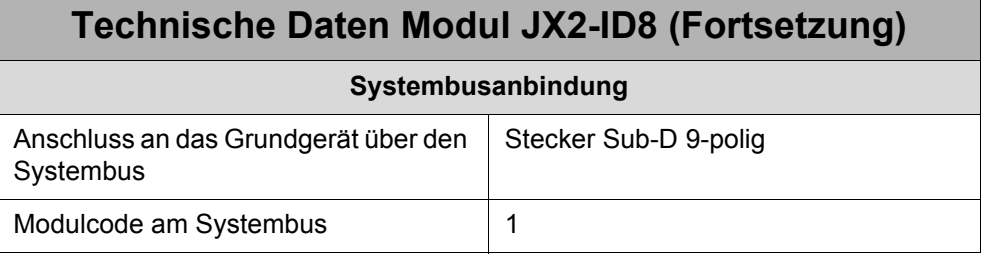

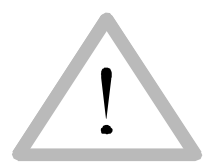

**Vorsicht**

Das Ziehen und Einsetzen eines digitalen Eingangsmoduls ist nur im spannungslosen Zustand zulässig. Dabei müssen sowohl die Versorgungsleitungen als auch die Signalleitungen spannunglos sein, sonst wird das JX2-ID8 zerstört.

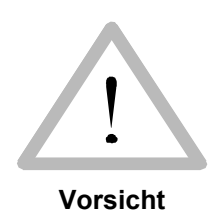

Der verpolte Anschluss eines digitalen Einganges zerstört den Eingang.

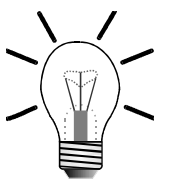

Ein digitaler Ausgang kann direkt (ohne zusätzliche Last) auf einen digitalen Eingang gelegt werden.

**Hinweis**

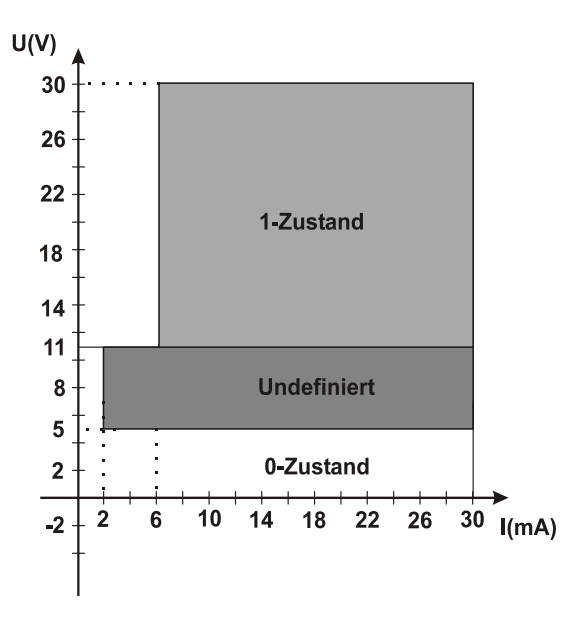

**Die Strom-/Spannungskurve eines digitalen Einganges**

**Abb. 5: Strom-/Spannungskurve eines digitalen Einganges**

## <span id="page-24-0"></span>**5 Modul JX2-ID8, Digitale Eingänge**

Das Modul JX2-ID8 dient zur zentralen und dezentralen Eingangsbeschaltung von z. B. Sensoren.

## <span id="page-24-1"></span>**5.1 Anschlussbeschreibung**

Für die Eingänge stehen am Erweiterungsgerät acht Klemmen für das DC 24 V Signal zur Verfügung. Das 0 V Signal wird im Schaltschrank auf die 0 V Klemme festgeschraubt.

### **Spezifikation Klemme**

- 5-polige Schraubklemme COMBICON RM 5,08 (für Leiterplattenanschluss)
- Anschliessbarer Kabelquerschnitt:  $0.25 2.5$  mm<sup>2</sup>
- Das Anzugsmoment für den Eingangsstecker beträgt (Schrauben): 0,5 .. 0,6 Nm
- Die Abisolierlänge für die Eingangsleitungen beträgt maximal 7mm
- Die üblichen VDE-Richtlinien sind zu beachten
- Schraubendreher mit Klinge: 0,6 x 3,5 x 100 mm

### **Spezifikation Anschlusskabel**

• Nicht erforderlich

### **Kabelschirmung**

• Nicht erforderlich

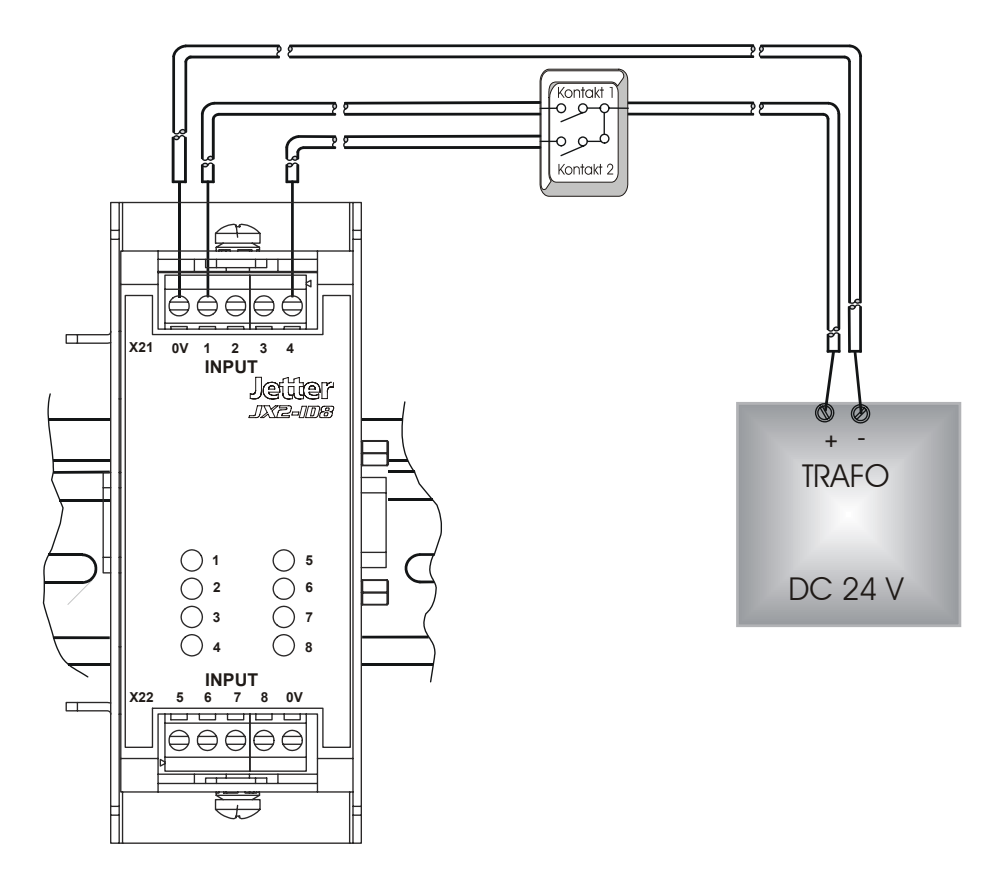

**Abb. 6: Beispiel Eingangsbeschaltung eines JX2-ID8 Modules**

## <span id="page-25-0"></span>**5.2 Beschreibung der Leuchtdioden**

Die Leuchtdioden zeigen das Anliegen eines DC 24 V-Eingangssignales am korrespondierenden Eingang an.

## <span id="page-26-0"></span>**6 Zugriff auf Eingänge**

Die Adressierung ergibt sich aus der Modulnummer und der Nummer des jeweiligen digitalen Eingangs.

### **Adressierung bei JC-24x / NANO-A/B/C/D**

E/A-Nummer: xxzz

Bedeutung:

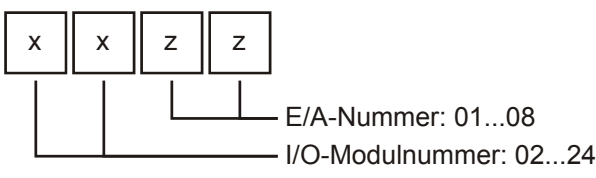

Für weitere Informationen, z. B. bezüglich der Registerüberlagerung der E/As, siehe Betriebsanleitung der jeweiligen Steuerung.

### **Adressierung bei JC-647 mit JX6-SB(-I) / DELTA mit JX6-SB(-I):**

 $E/A$ -Nummer:  $m_1$ xxzz

Bedeutung:

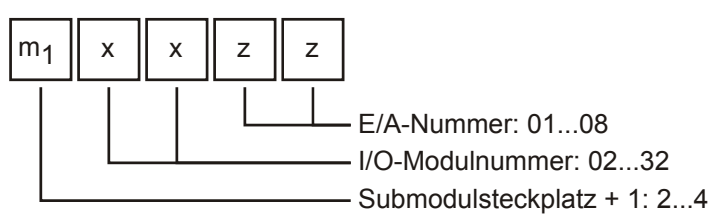

Für weitere Informationen, z. B. bezüglich der Registerüberlagerung der E/As, siehe Benutzerinformation für das Submodul JX6-SB(-I).

### **Adressierung bei JC-800 mit JX6-SB(-I)**

Die E/A-Adressierung enthält als vorderste Ziffer immer die Bereichsnummer 5.

Ausgangsnummer: 53CMxxzz

Bedeutung:

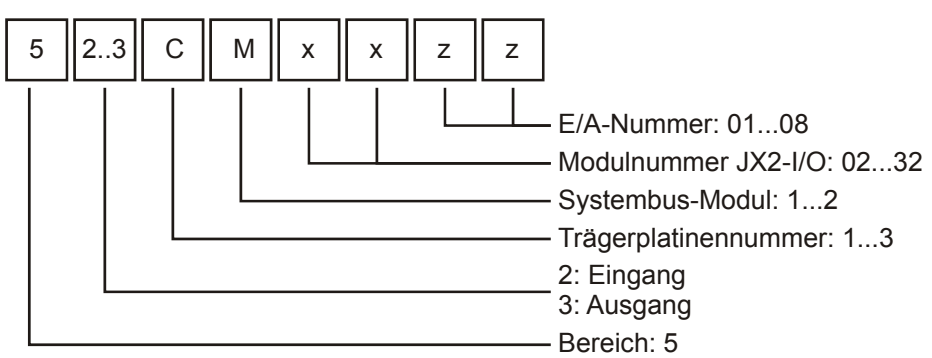

Für weitere Informationen, z. B. bezüglich der Registerüberlagerung der E/As, siehe Betriebsanleitung für JC-800.

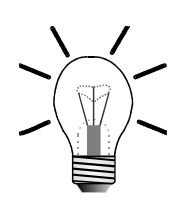

#### **Hinweis!**

Bei der Ermittlung der I/O-Modulnummer werden nur die nicht intelligenten Module gezählt, JX2-IO16, JX2-ID8, JX2-OD8, etc. Sollten sich zwischen diesen intelligente Module befinden, z. B. JetMove 2xx, JetMove 6xx, JX2-SV1, JX2-SM2, JX2-PID1, etc., so werden diese nicht mitgezählt.

Dem Grundgerät ist die Modulnummer 1 zugeordnet. Von diesem aus werden die Modulnummern von links nach rechts gezählt.

Die Granularität ist grundsätzlich 8. Das heißt, dass z. B. ein JX2-OD8 Modul 8 logische Ausgänge belegt.

#### **Beispiel 1: Konfiguration nur mit digitalen Ein- und Ausgangsmodulen**

Grundgerät mit zwei JX2-ID8 Modulen und einem JX2-OD8 Ausgangsmodul mit folgender Anordnung hat die in der Tabelle dargestellte Ein- und Ausgangsnummerierung.

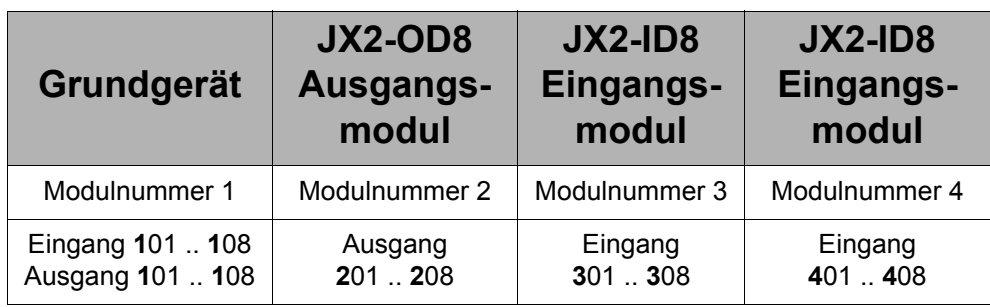

### **Beispiel 2: Konfiguration mit einem JX2-SV1**

Grundgerät mit einem intelligentem Erweiterungsmodul JX2-SV1, einem digitalen Eingangsmodul JX2-ID8 und einem digitalen Ausgangsmodul JX2-OD8.

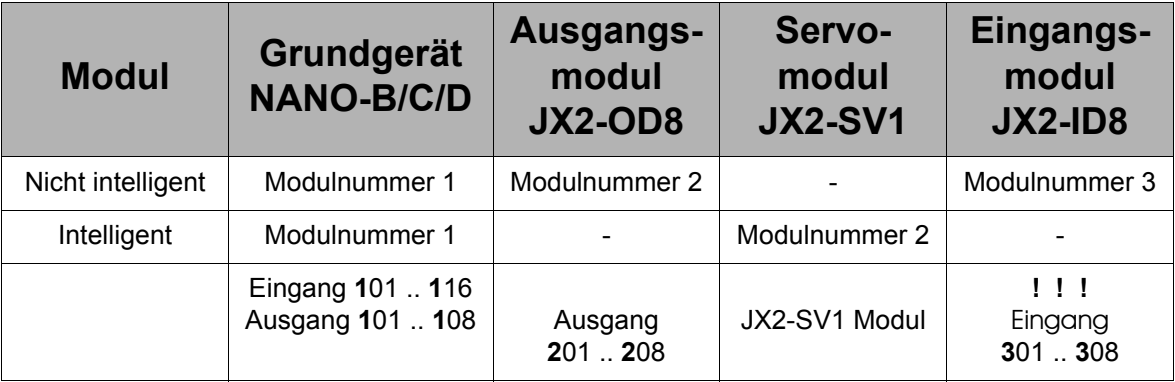

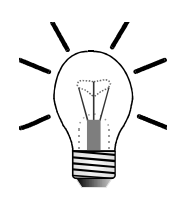

#### **Hinweis!**

Am Beispiel 2 sehen Sie, dass das Modul JX2-SV1 bei der Modulnummerierung der digitalen Ein- und Ausgänge nicht gewertet wird.

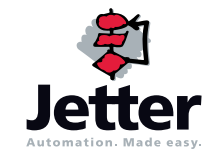

### **Jetter AG**

Gräterstraße 2 D-71642 Ludwigsburg

#### **Deutschland**

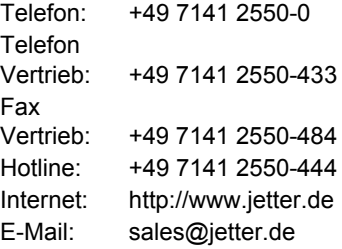

### **Tochtergesellschaften**

#### **Jetter Asia Pte. Ltd.** 32 Ang Mo Kio Industrial Park 2 #05-02 Sing Industrial Complex Singapore 569510 **Singapore Jetter (Schweiz) AG** Münchwilerstraße 19 CH-9554 Tägerschen **Schweiz Jetter USA Inc.** 165 Ken Mar Industrial Parkway Broadview Heights OH 44147-2950 **U.S.A.** Telefon: +65 6483 8200 Telefon: +41 719 1879-50 Telefon: +1 440 8380860 Fax: +65 6483 3881 Fax: +41 719 1879-69 Fax: +1 440 8380861 E-Mail: [sales@jetter.com.sg](mailto:sales@jetter.com.sg) E-Mail: [info@jetterag.ch](mailto:info@jetterag.ch) E-Mail: [bschulze@jetterus.com](mailto:bschulze@jetterus.com) Internet:<http://www.jetter.com.sg> Internet:<http://www.jetterag.ch> Internet:<http://www.jetterus.com>